# **Application: gvSIG desktop - gvSIG bugs #2585**

# **Filter tab in WFS is missing**

06/19/2014 12:27 PM - Antonio Falciano

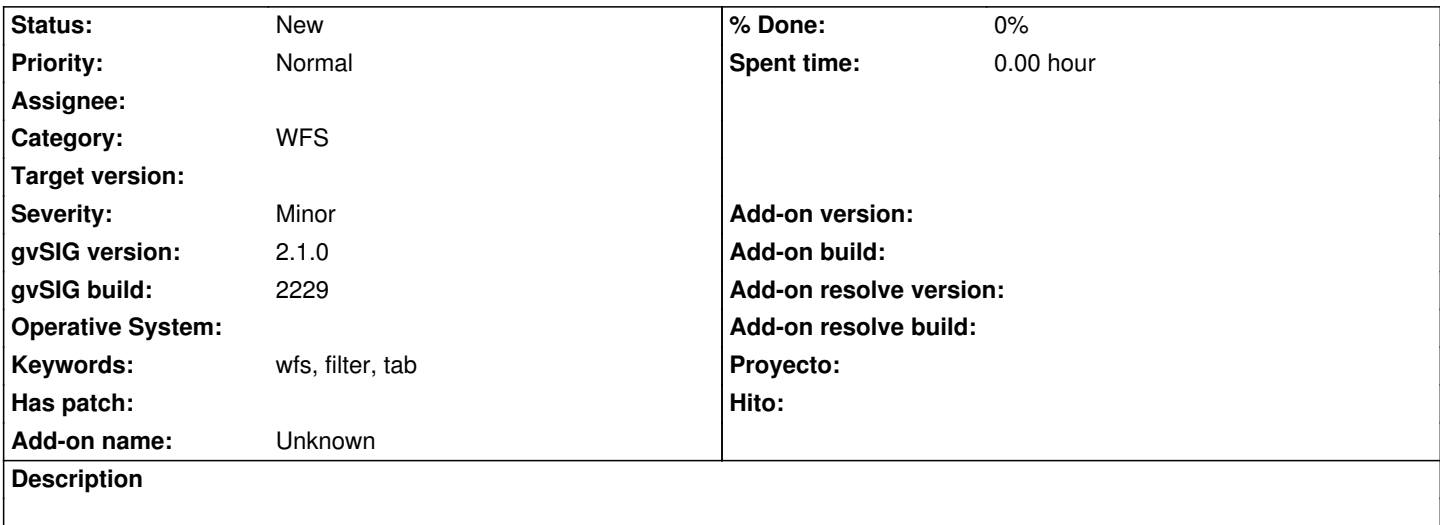

"Filter" tab of WFS (available in gvSIG 1.12) is missing both in the "Add layer" dialog and the "Layer properties".

#### **History**

## **#1 - 08/08/2014 11:28 AM - Antonio Falciano**

This causes a decrease of WFS support performance. See also #2679.

#### **#2 - 10/22/2014 11:26 AM - Antonio Falciano**

The Filter tab in the WFS wizard is still missing in gvSIG 2.1 RC2, so it's very difficult to load only a subset of features of a WFS layer without the help of an SQL expression (filter).

#### **#3 - 11/28/2014 06:10 PM - Antonio Falciano**

*- File wfs\_filter\_tab\_gvSIG\_1.12.png added*

### **#4 - 02/08/2016 05:04 PM - Antonio Falciano**

*- Target version set to 2.3.0-2447-final (rev. org.gvsig.desktop-2.0.153)*

It's not possible to apply filter queries on a WFS layer since gvSIG 1.12. See also #3456.

### **#5 - 02/10/2016 12:17 PM - Álvaro Anguix**

*- Target version changed from 2.3.0-2447-final (rev. org.gvsig.desktop-2.0.153) to 2.4.0-2850-final (rev. org.gvsig.desktop-2.0.220)*

#### **#6 - 06/07/2017 02:26 PM - Álvaro Anguix**

*- Target version deleted (2.4.0-2850-final (rev. org.gvsig.desktop-2.0.220))*

# **Files**

wfs\_filter\_tab\_gvSIG\_1.12.png <br>30.5 KB 11/28/2014 Antonio Falciano